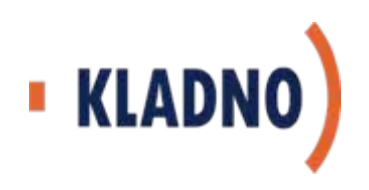

# **Co musí udělat obec I. a II. typu p řed spušt ěním informa čního systému datových schránek (ISDS)**

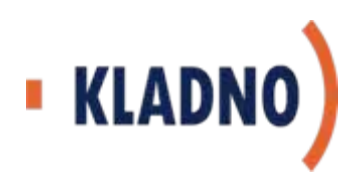

### **1. Zajistit vybavení pro práci s DS a autorizovanou konverzi dokumentů**

**Minimální požadavky na vybavení obce:**

- **PC sestava**
	- **tiskárna+kopírka+scanner**
	- $\blacksquare$ **p řipojení k internetu**

**Mžnosti po řízení vybavení:**

- $\blacksquare$ **vlastní zdroje**
- **využit dotace na CzechPOINT (výzva prodloužena do 31.5.2009)**

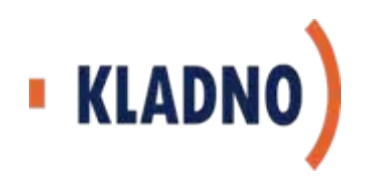

### **ORP Kladno – analýzy ICT**

### **Penetrace Czech POINT na obcích**

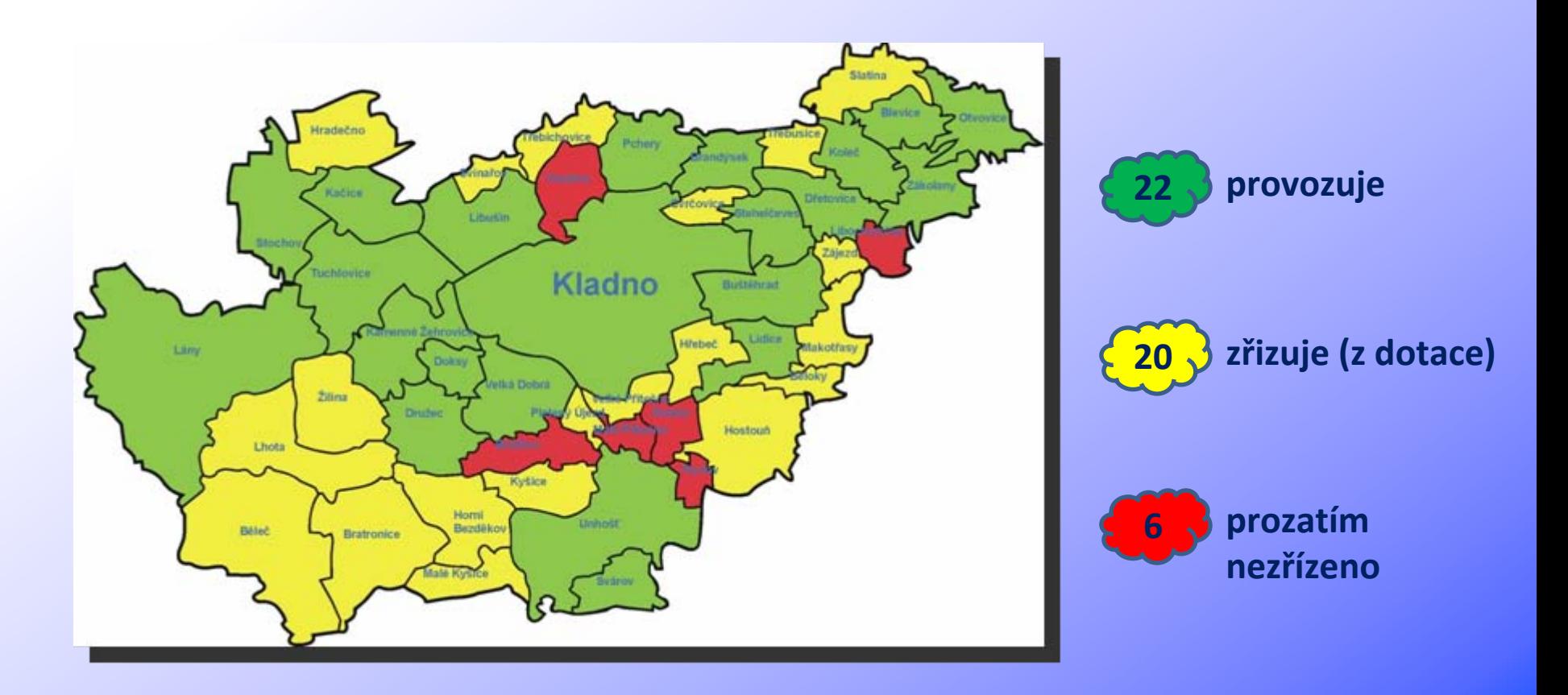

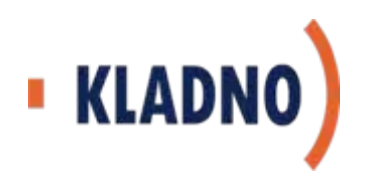

### **2. Aktualizovat data o své obci na portálu ePusa**

- П **Data z ePusa budou sloužit pro zaslání p řihlašovacích údaj ů pro statutárního zástupce obce**
- П **Databáze kontakt ů samosprávy a nástroj komunikace v krizových situacích**

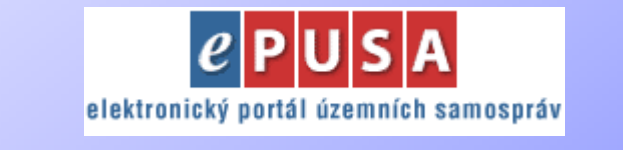

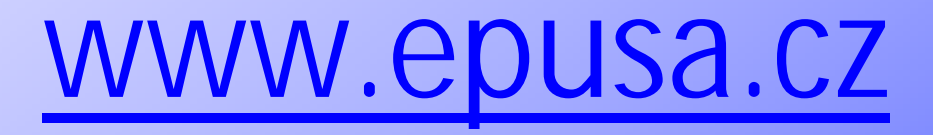

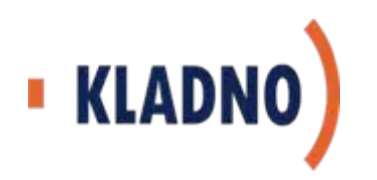

#### **Naplnění ePusa daty o obcích v ORP Kladno**

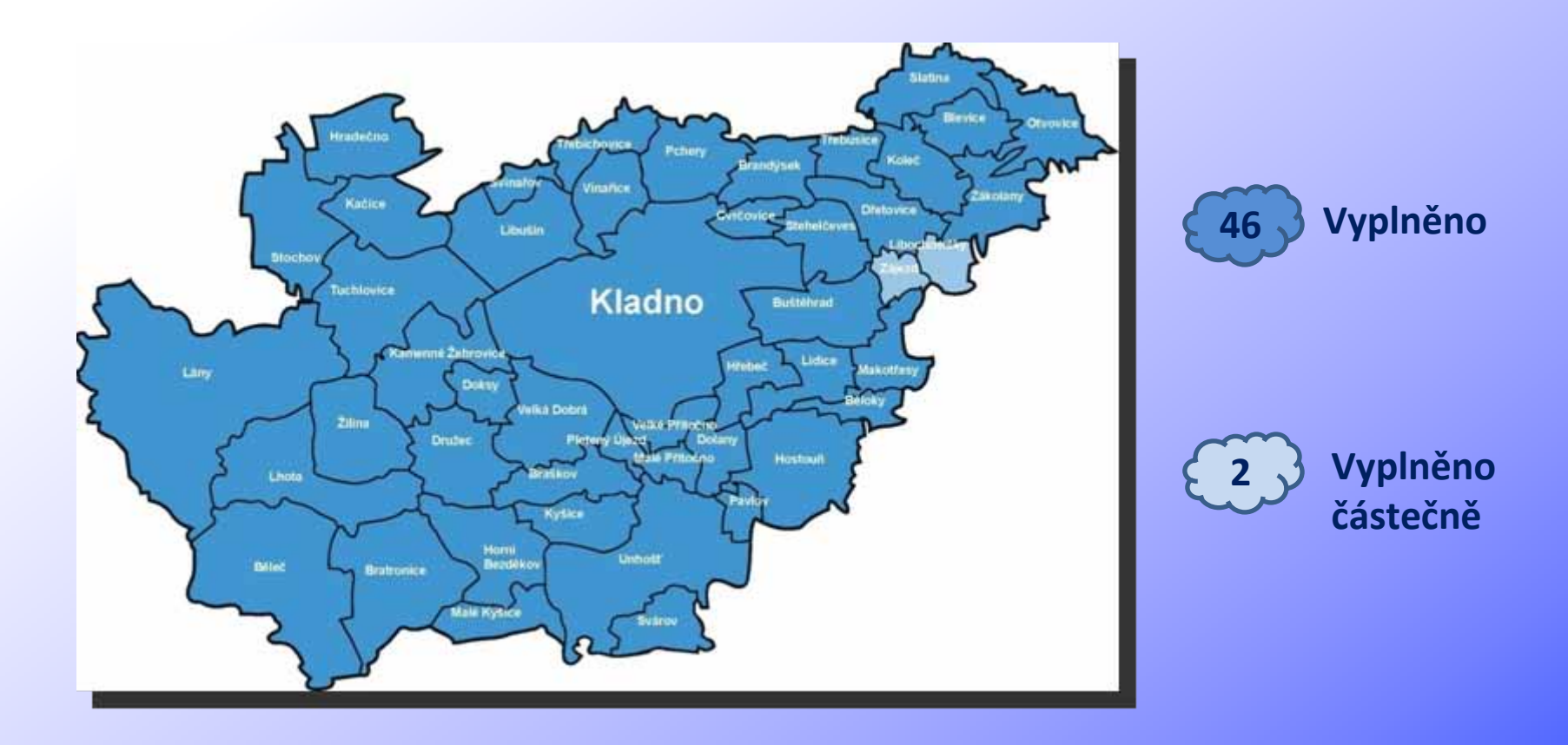

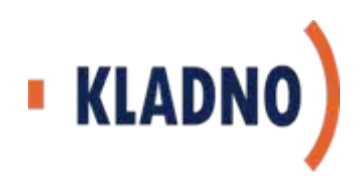

- **3. Vyškolit zaměstnance pro používání datových schránek a autorizovanou konverzi dokumentů**
	- **Vyškolit zaměstnance své obce, popř. zaměstnance obcí <sup>z</sup>řizovaných organizací**
	- **Využít školící centrum v rámci eGON centra na ORP nebo kraji.**

#### *Stav v ORP Kladno*

- *Ve správním obvodu ORP Kladno je 48 obcí.*
- *Statutární <sup>m</sup>ěsto Kladno je zřizovatelem 30 subjektů*
- *V rámci celého ORP Kladno je 75 zřizovaných subjektů*
- П *Odhadovaný počet proškolených zaměstnanců - 500*

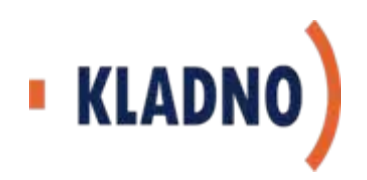

### **4. Zajistit propojení spisové služby a ISDS**

- **Nákup nové ESS schopné komunikovat s datovým úložišt ěm v TC ORP (žádost o dotaci p řes ORP)**
- **Projednat s dodavatelem elektronické spisové služby (ESS) napojení na ISDS – (podepsáno memorandum s MV ČR)**
- **V p řípad ě využívání (hostované) ESS z TC na ORP či jinde, zajistí tuto vazbu provozovatel ESS**
- **V p řevážné <sup>v</sup> ětšin ě p řípad ů se p ředpokládá, že se bude jednat o upgrade ESS, který bude tuto funkcionalitu řešit**

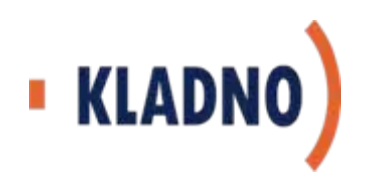

#### **5. Zajistit úložiště elektronických dokumentů**

- **V rámci své ESS na úřadě (dočasný způsob – ještě neexistuje TC na ORP či jinde)**
- **Datové úložiště v TC na ORP či jinde.**

#### **Varianty ukládání el. dokumentů:**

- **1. Obec ukládá data v TC na ORP či jinde**
- **2. Obec ukládá data v TC v rámci hostované ESS**
- **3. Obec má vlastní bezpečné pracovní úložiště v rámci své ESS**
- **4. Obec nemá technologické vybavení a neuvažuje o nákupu**

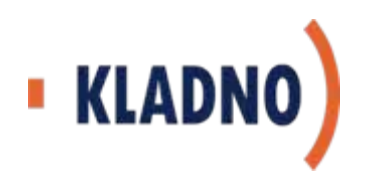

#### **5. Zajistit úložiště elektronických dokumentů**

**Varianta 1. - Obec ukládá data v TC na ORP či jinde**

- **obec má technické a technologické vybavení**
- $\blacksquare$  **obec má vlastní elektronickou spisovou službu (ESS), případně si ji pořídí z dotace**
- **existuje TC ORP**
- **ESS obce umožňuje napojení na ISDS a datové úložiště v TC ORP**

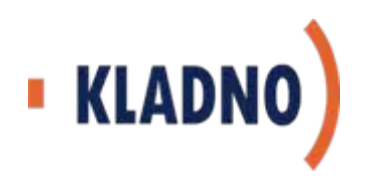

#### **5. Zajistit úložiště elektronických dokumentů**

**Varianta 2. - Obec ukládá data v rámci hostované ESS na ORP**

- $\blacksquare$ **obec má technické a technologické vybavení**
- $\blacksquare$  **Obec nemá ESS nebo provozovaná neumožňuje napojení na ISDS**
- **obec využívá hostovanou ESS z existujícího TC ORP**
- $\blacksquare$  **napojení ESS na ISDS a datové úložiště v TC ORP zajistí její provozovatel**

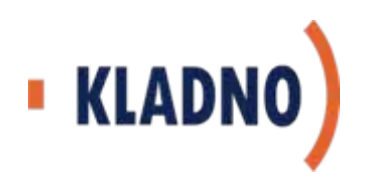

#### **5. Zajistit úložiště elektronických dokumentů**

#### **Varianta 3. - Obec má vlastní bezpečné pracovní úložiště v rámci své ESS**

- **obec má technické a technologické vybavení**
- **ESS obce umožňuje napojení na ISDS a vlastní bezpečné pracovní úložiště**
- **neexistuje TC ORP**

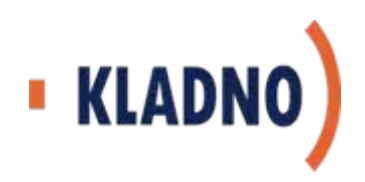

#### **5. Zajistit úložiště elektronických dokumentů**

**Varianta 4. - Obec nemá technologické vybavení <sup>a</sup> neuvažuje**

#### **o nákupu**

- **obec bude využívat pro přístup do datové schránky např. soukromé PC pana starosty, ale pro konverzi dokumentů bude využívat kontaktní místo veřejné správy (Czech POINT) v jiné obci**
- veškerá **veškerá korespondence přes ISDS bude převáděna autorizovanou konverzí (Czech POINT) do listinné podoby**

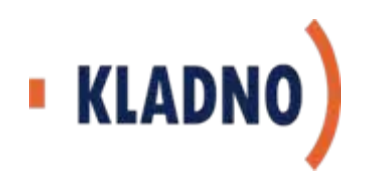

### **ORP Kladno – analýzy ICT**

### **Penetrace IS na obcích**

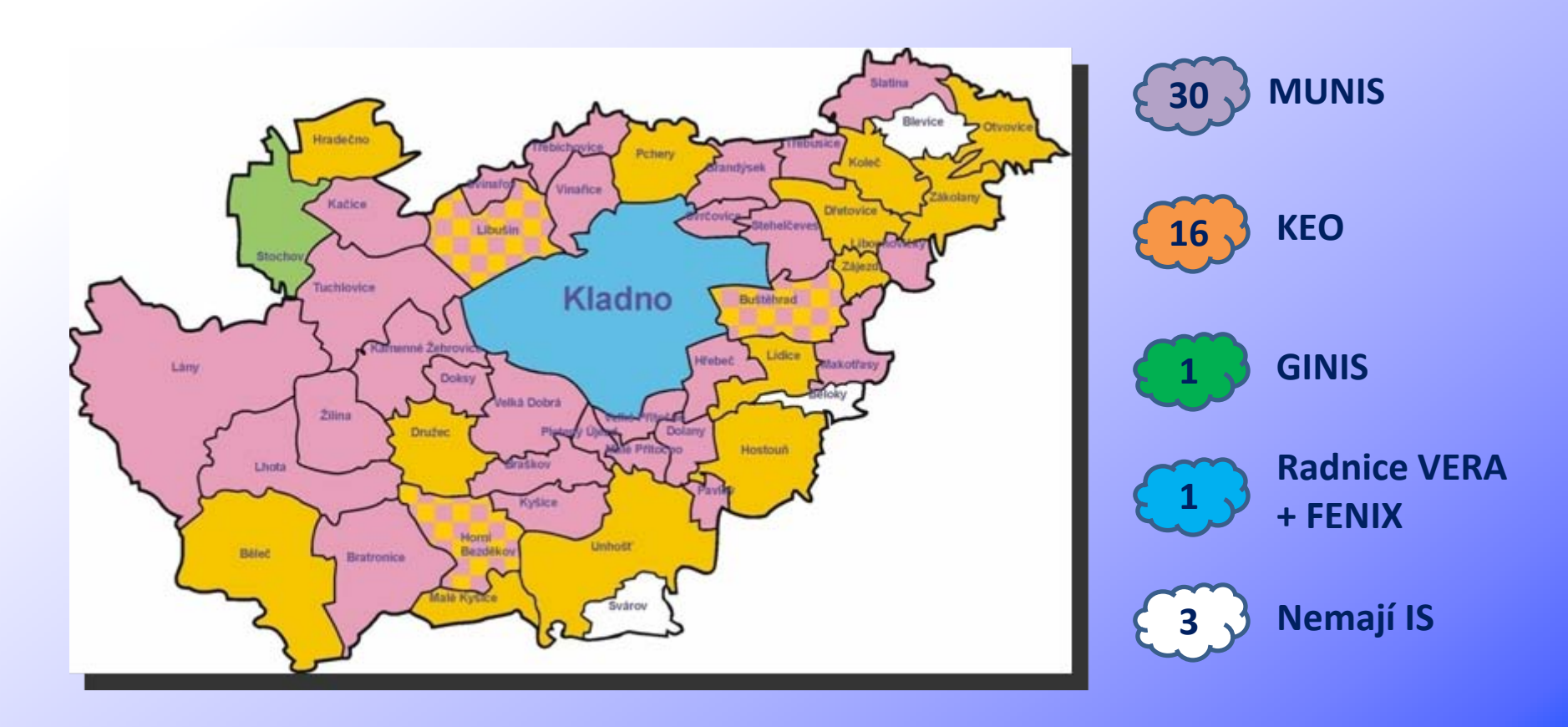

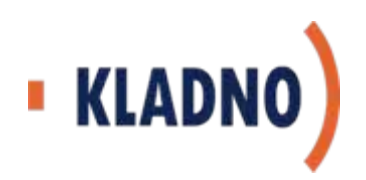

### **ORP Kladno – analýzy ICT**

### **Postoj ORP Kladno k IS na obcích**

- **Statutární <sup>m</sup> ěsto Kladno nemá v úmyslu zasahovat do stávajících provozovaných IS na obcích ve svém správním obvodu**
- **Bude napomáhat obcím p ři jednáních s dodavateli ESS o nezbytných programových úpravách pro napojení na ISDS a datová úložiště v TC na ORP.**
- **ORP Kladno v p řípad ě hostování ESS uvažuje o hostování pouze ESS EZOP, kterou samo využívá.**

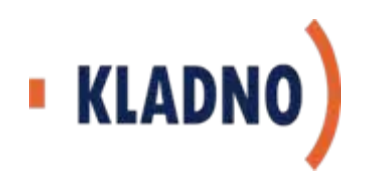

### **6. Uzavřít smlouvy**

- **uzavření partnerské smlouvy s ORP o využívání datového úložiště na TC ORP, popřípadě hostování ESS – <sup>v</sup> případě, že obec využije služeb TC ORP (zatím není vzor)**
- **uzavření smlouvy s Českou poštou o využívání datových schránek – platí pro všechny subjekty (zatím není vzor)**
- **uzavření smlouvy s certifikační autoritou – kvalifikovaný certifikát pro podpis dokumentů vypravovaných z úřadu** *(k přístupu do datové schránky není potřeby certifikát – postačuje uživatelské jméno a heslo, ale pro podepisování dokumentů odesílaných přes datovou schránku je certifikát nezbytný)*
- **uzavření partnerské smlouvy s dalšími 9 obcemi – <sup>v</sup> případě, že obec využije možnost žádat o dotaci na ESS přes jednu z <sup>t</sup>ěchto obcí**

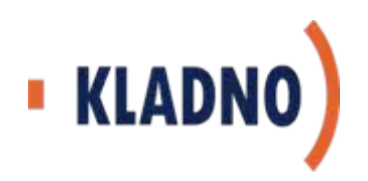

### **7. Změnit pracovní náplně a vnitřní předpisy obce**

- **u pracovníků obsluhujících datové schránky a provádějící konverzi dokumentů provést doplnění pracovní náplně**
- П **upravit nebo vytvořit související vnitřní předpisy obce (např. spisový a skartační řád, podpisový řád, organizační řád atd.)**

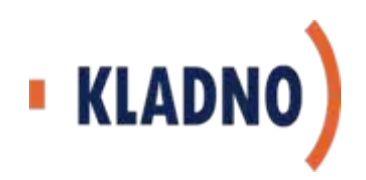

### **8. Doporučení na závě<sup>r</sup>**

- **Ve svém obci si provést analýzu připravenosti na provoz DS:**
	- **mám Czech POINT ?**
	- **mám informační systém, včetně spisové služby ?**
	- **zkontroloval/a jsem údaje na ePusa ?**
	- **mám zájem o využití TC na ORP (datové úložiště nebo hostování ESS) ?**
	- **mohu provádět autorizovanou konverzi dokumentů (mám scanner) ?**
	- **UVĚDOMIL/A JSEM SI NUTNOST UCHOVÁNÍ ORIGINÁLŮ DOKUMENTŮ ? (ne pouze vytištění, ale autorizovaná konverze do listinné podoby)**
- $\blacksquare$  **U zřizovaných organizací obce zjistit stav připravenosti na datové schránky a nasazení elektronické spisové služby (např. základní školy)**

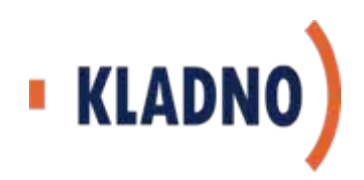

### **Sumarizace činností**

- **1. Zajistit technické a technologické vybavení pro provoz DS a autorizovanou konverzi dokumentů**
- **2. Aktualizovat data o své obci na portálu ePusa**
- **3. Vyškolit zaměstnance pro používání DS a konverzi dokumentů**
- **4. Zajistit propojení spisové služby a ISDS**
- **5. Zajistit úložiště elektronických dokumentů**
- **6. Uzavřít smlouvy**
- **7. Změnit pracovní náplně a vnitřní předpisy obce**
- **8. Polož si otázky !**

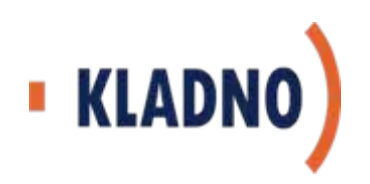

### **Děkujeme za pozornost**

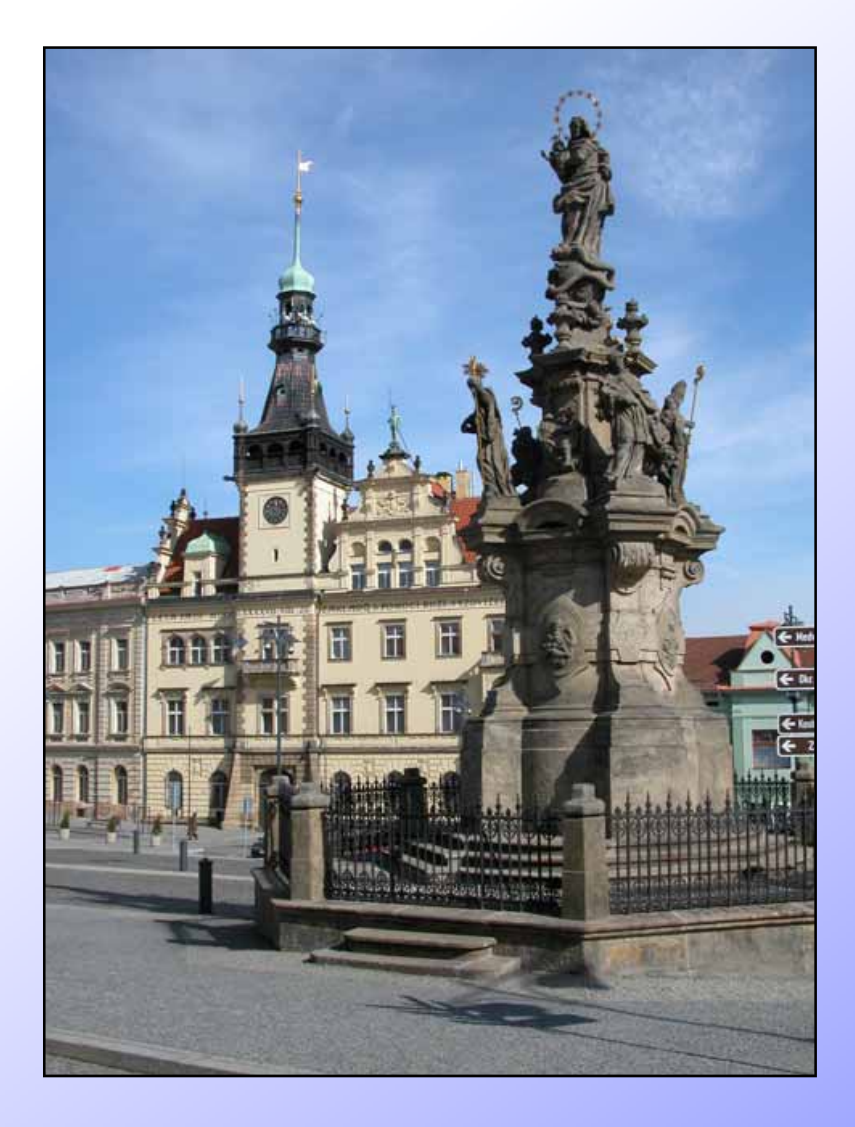

#### *Ing. Pavel Rous*

*pavel.rous@mestokladno.cz* m: 606 770 173

#### *Ing. Simona Rákosová*

*simona.rakosova@mestokladno.cz* m: 602 743 734

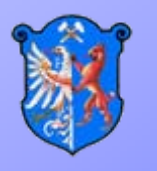

#### *Magistrát města Kladna*